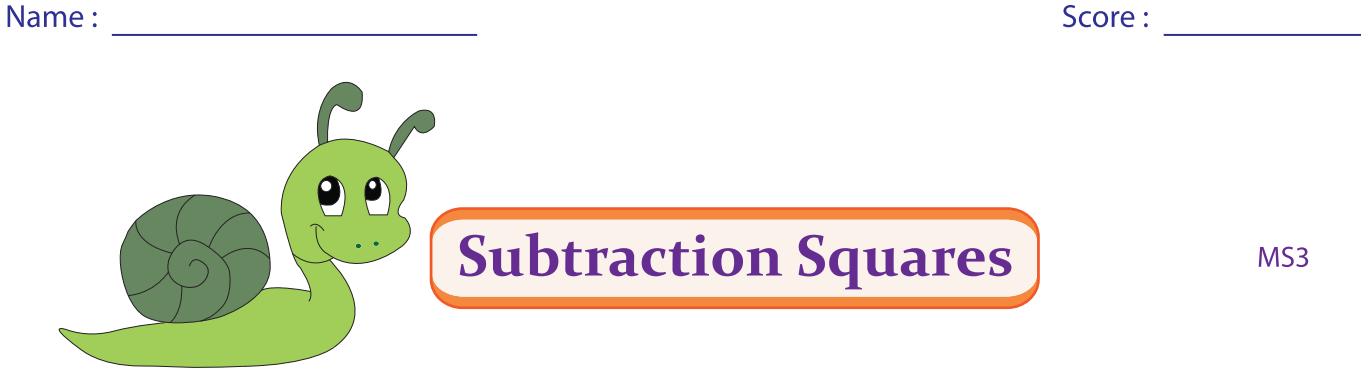

Subtract the numbers on the row from the numbers on the column.

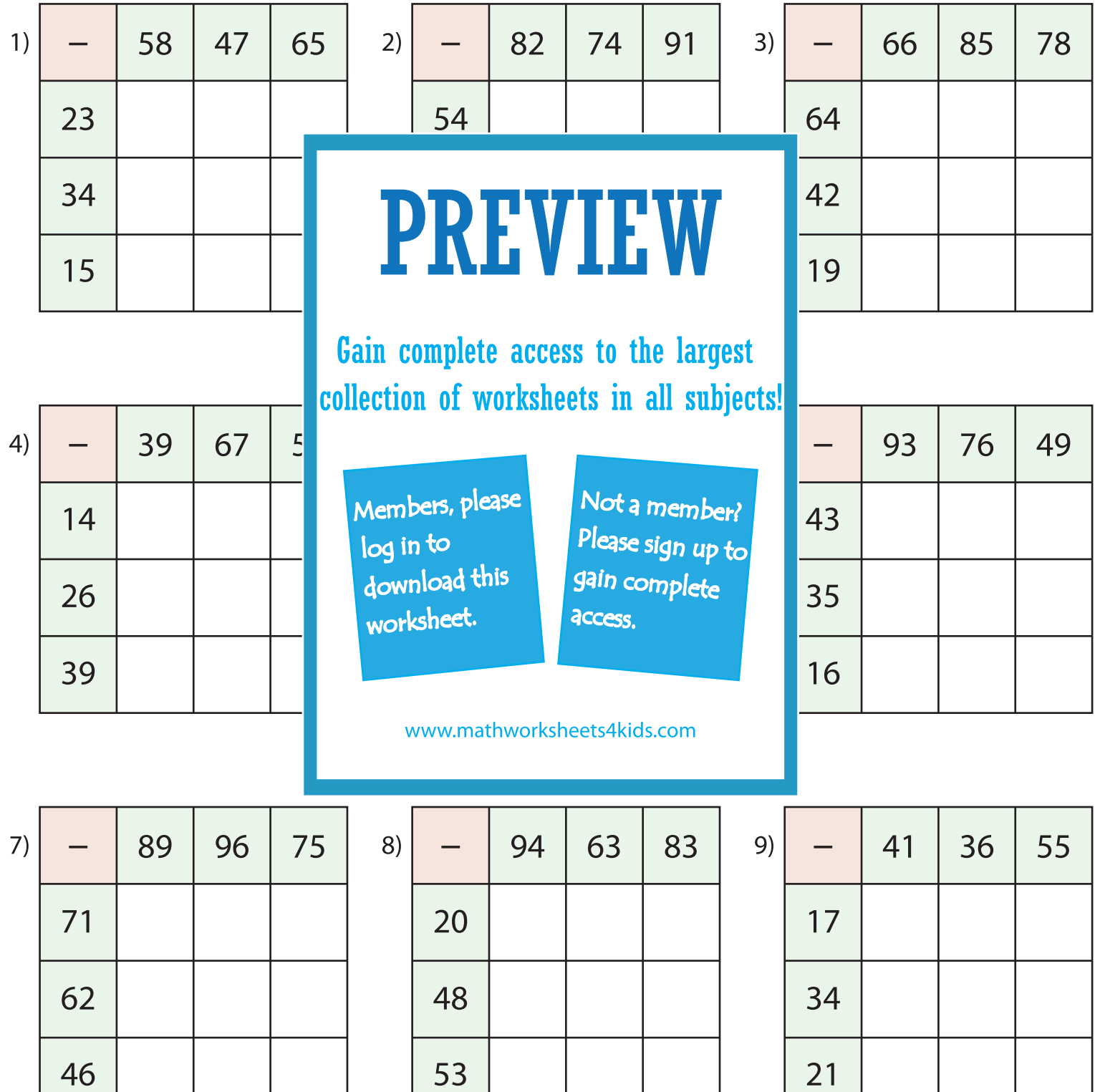

Printable Math Worksheets @ www.mathworksheets4kids.com